## **Laborator 4 şi 5**

De citit: slide-urile: II Model de regresie liniara simpla.ppt si III Model liniar simplu Excel Tema 1.ppt

Să se genereze nişte date pe baza ecuaţiei unei drepte, să se perturbe cu o eroare si apoi să se aproximeze punctele cu o dreapta.

Exemplu:

- Se genereaza nr x=1:10
- Se genereaza eroarea folosind functia rand()
- Se calculeaza  $y = a*x+b+err$
- Se reprezinta graphic x,y
- Se analizeze influenta erorii
- Se calculeaza coeficientul de corelatie

## Exemplu Matlab

Sa se implementeze in Matlab o funcție care genereaza  $y=a*x+b+err$ . Punctele  $(x,y)$  se vor reprezenta grafic, împreună cu dreapta din a cărei ecuație au fost generate aceste puncte. Funcția va avea ca și date de intrare: n – numărul de puncta, a şi b parametrii dreptei. Sa se calculeze corelatia dintre x si y.

## **Temă de trimis – se notează**

Să se implementeze în:

- Python
- $\bullet$   $C++$

un program care calculeaza parametrii alfa si beta ai dreptei de regresie pentru un set de date citit dintr-un fişier cu extensia .csv. Şi mai departe face predicţii folosind modelul de regresie liniară simplă.

Exemplu:

Pe aceste date:

```
date - Notepad
File Edit Format View Help
prime, profit
30,7<br>45,7.2
39,7.141,7.1
42,7.3
60, 868,7.9
75,8.6
80,8.8
90, 9
```
## Se obţin: a=0.037 si b=5.6904

Si pentru o valoare noua de 100 pentru prima acordata se previzioneaza un profit de 9.39.

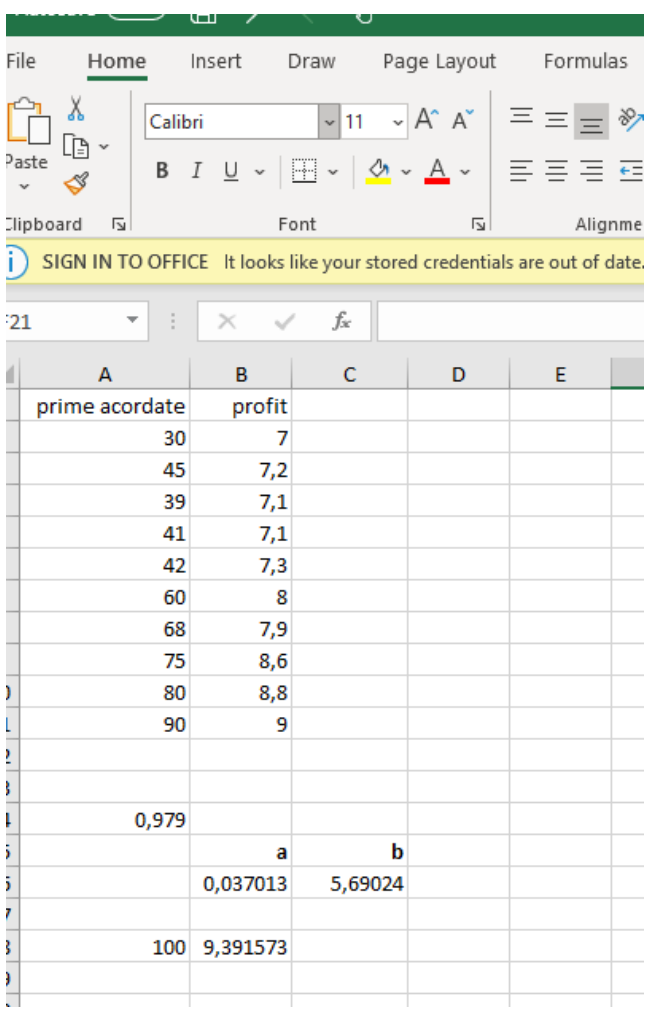

*Estimatorii de cele mai mici pătrate ai parametrilor de regresie* (valorile reale pentru *alfa* şi *beta* nu pot fi determinate exact deoarece, dispunem doar de eşantionul de observații,  $(xi,yi)$  i =1,n):

$$
y=\alpha+\beta x,
$$

$$
y_i = \alpha + \beta x_i + \varepsilon_i.
$$

$$
\begin{array}{l}\hat\alpha=\bar y-\hat\beta\,\bar x,\\ \hat\beta=\frac{\sum_{i=1}^n(x_i-\bar x)(y_i-\bar y)}{\sum_{i=1}^n(x_i-\bar x)^2}\end{array}
$$

Unde x barat reprezinta media.

Trimiteți:

- codul in Python si  $C++$
- 2 printscreen-uri care sa evidentieze rularea si Python si C++ (returnarea parametrilor regresiei si predictia pentru o noua valoare, atat in Python cat si in C++)

la adresa: [adriana.birlutiu@uab.ro.](mailto:adriana.birlutiu@uab.ro) Termen limita: 31.03.20 ora 12:00. După aceasta data tema se penalizeaza cu 4 puncte.

Aceasta tema se va nota, nota va conta în nota finala de la laborator!

Pentru a discuta această temă, ne întâlnim online pe platforma Microsoft Teams unde am creat o echipă pentru laboratorul de Modelare în care am adăugat toți studenții din Anul III, Informatică. Întâlnirile vor fi în zilele şi orele în care avem în orar laboratorul de Modelare, adică, marţi, miercuri şi joi de la ora 14. Intraţi aşadar pe platforma Microsoft Teams accesând link-ul webmail.uab.ro şi vă conectaţi cu user-ul şi parola pe care le-aţi primit, şi acolo găsiţi informaţii despre laborator şi întâlnirile online.

*Precizare: Dacă din cauza situaţiei de urgenţă în care ne aflăm aveti probleme sau cineva apropiat are probleme si nu puteti sa respectati termenul initial de trimitere a temei, va rog sa imi trimiteti un email cu o scurta explicaţie a situatiei si o să o iau in considerare.*